# PANDA: Using Paradata to Improve Data Quality

Ari Teichman

Demographic Surveys Division

U.S. Census Bureau

#### **Overview of Presentation**

- PANDA Background
- Basic American Housing Survey (AHS)
   PANDA Functionalities
- User Feedback
  - 2007 AHS PANDA Users Debriefing
  - Enhancements for 2009
- Using 2007 National Averages as a Benchmark for AHS PANDA data
- Conclusion/Questions

## Performance

A Nd Data **Analysis tool** 

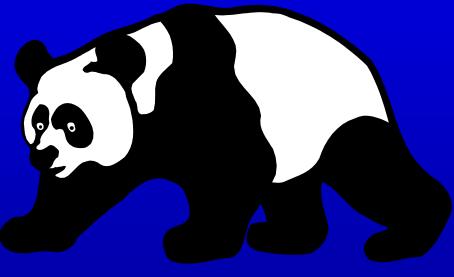

### **Acronyms in my Presentation**

- DSD Demographic Surveys Division
- AHS American Housing Survey
- RO Regional Office
- HQ Headquarters
- FR Field Representative
- PANDA Performance and Data Analysis Tool
- CAPI Computer Assisted Personal Interview

## **Development of PANDA**

- Developed for the American Housing Survey
  - Long data collection period (approx. 4 months)
  - Data transmitted on a flow basis throughout data collection
- Transition from paper to CAPI
  - Completed cases transmitted directly, bypassing supervisors
  - Processing system redesigned to process data on flow basis immediately as it comes into Census HQ
  - Needed a tool to measure quality of data and identify potential problems in the data in a timely manner.

### **Purpose of PANDA**

- Provide data at national, regional, FR, and individual case levels
- Provide an early warning of possible problems
  - FR difficulty with concepts
  - Falsification
- Provide up-to-date reports and tables
  - Enables ROs to address problems immediately

### **AHS PANDA Report Components**

- Vacancy rates
  - High percentage of vacant interviews could mean FR does not understand when to conduct a vacant interview OR
  - FR could be falsifying and conducting a vacant interview to save themselves the time and trouble of conducting a regular occupied interview
- Average household size
  - Smaller household could indicate falsification (i.e. easier to conduct an interview with smaller household)

### **AHS PANDA Report Components**

- Time of day interview started
  - Abnormal time of day interview started (i.e. 3:00 AM) might indicate falsification
- Minutes per case
  - Short interview might indicate falsification
- And More!

### **PANDA Training**

- Video Teleconference with Regional Offices
- Help Screens Provided in PANDA
- Continual Technical Support from Headquarters

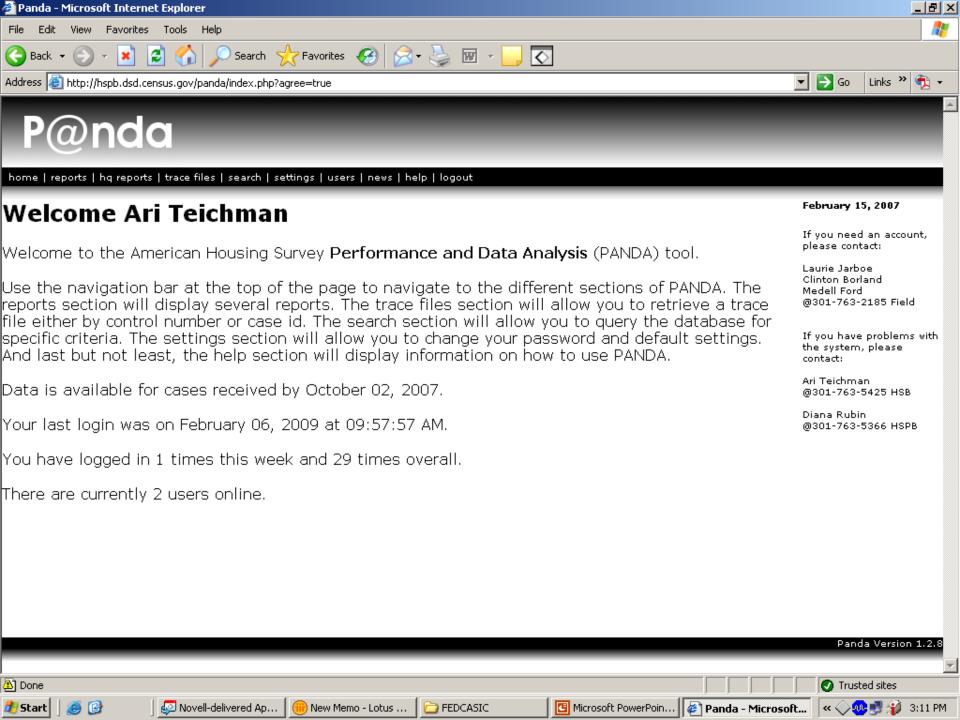

### **Main Tabs in AHS PANDA**

- Home
- Reports
- HQ Reports
- Trace Files
- Search
- Settings
- Help
- Logout

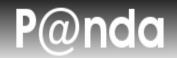

home | reports | hq reports | trace files | search | settings | help | logout

#### Reports for AHS Total

#### Summary Reports

- RO/Area Totals
- Cumulative/Weekly Report
- Average Cases Per FR
- Special Living Sample RO/Area Totals
- Special Living Sample Cumulative/Weekly Report
- Cases Changed to Type A in Processing

#### Top 15 FR Reports\*

- Highest Nonreponse Rate for Salary of Reference Person
- Highest Number of Regular Occupied Interviews Completed in Less Than 20 Minutes
- Highest Number of Cases Completed 12:00 a.m.-7:59 a.m.
- Highest Vacancy Rates

<sup>\*</sup>For FRs with 10 or more total cases

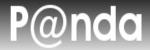

home | reports | hq reports | trace files | search | settings | help | logout

#### Cumulative/Weekly Report

cumulative | indicator variables | minutes per case | time of day | print | reports main

25.00 0.00 0.00 0.00 0.00 0.00 0.00 100.00 25.00 0.00 1.75

| 2005 AHS-N Weekly Report for Detroit (24) -<br>Most Recent Ava HH Size For RO = 2.46 |       |     |                  | - Ca      | Cases Re  | %DK, Ref, or<br>No Data for<br>Reg. Occ. |             | 06/0<br>Avg.<br>HH | 3/2          | ті     |                 |                |                      |            |    |    |              |     |     | Fime of Day Started for Regular<br>cupied Interviews, UREs, Vacants,<br>Type Bs & Cs |     |     |     |    |     |             |       |                |                |     |               |   |
|--------------------------------------------------------------------------------------|-------|-----|------------------|-----------|-----------|------------------------------------------|-------------|--------------------|--------------|--------|-----------------|----------------|----------------------|------------|----|----|--------------|-----|-----|--------------------------------------------------------------------------------------|-----|-----|-----|----|-----|-------------|-------|----------------|----------------|-----|---------------|---|
|                                                                                      |       |     |                  |           | Perce     | nt of                                    | Total       |                    |              |        | Salary          |                | Size<br>for          |            | <: | 14 | 14           | -19 | 20  | -29                                                                                  | 30  | -39 | 40- | 49 | 50  | 0+          |       | алг            | n.             |     | p.m.          |   |
| itatistics by                                                                        | Total | #PV | %<br>Repl.<br>HH | Type<br>A | Type<br>B | Type<br>C                                | URE<br>Int. | Int.               | Vac.<br>Rate | Resp.  | of ref.<br>per. | family<br>int. | Reg.<br>Occ.<br>Int. | pie        | _  |    | reg.<br>occ. |     | _   |                                                                                      | _   |     | _   |    | _   | vac/<br>ure | pie   | 12:00-<br>7:59 | 8:00-<br>11:59 |     | 6:00-<br>9:59 |   |
| HS Total                                                                             | 1203  | 264 | 7.34             | 0.08      | 1.50      | 0.50                                     | 0.42        | 0.08               | 7.46         | 99.92  | 12.84           | 3.30           | 2.38                 | <u>pie</u> | 39 | 24 | 39           | 25  | 177 | 24                                                                                   | 301 | 8   | 262 | 2  | 272 | 5           | [pie] | 2              | 192            | 618 | 385           | 5 |
| etroit (24)                                                                          | 19    | 2   | 5.26             | 0.00      | 0.00      | 0.00                                     | 0.00        | 0.00               | 0.00         | 100.00 | 31.58           | 10.53          | 2.47                 | <u>pie</u> | 1  | 0  | 2            | 0   | 8   | 0                                                                                    | 5   | 0   | 1   | 0  | 2   | 0           | [pie] | 0              | 5              | 8   | 6             | 0 |
|                                                                                      | 1     | 0   | 0.00             | 0.00      | 0.00      | 0.00                                     | 0.00        | 0.00               | 0.00         | 100.00 | 0.00            | 0.00           | 1.00                 | <u>pie</u> | 0  | 0  | 0            | 0   | 1   | 0                                                                                    | 0   | 0   | 0   | 0  | 0   | 0           | [pie] | 0              | 1              | 0   | 0             | 0 |
|                                                                                      | 6     | 0   | 0.00             | 0.00      | 0.00      | 0.00                                     | 0.00        | 0.00               | 0.00         | 100.00 | 0.00            | 0.00           | 2.33                 | <u>pie</u> | 0  | 0  | 2            | 0   | 4   | 0                                                                                    | 0   | 0   | 0   | 0  | 0   | 0           | [pie] | 0              | 2              | 3   | 1             | 0 |
|                                                                                      | 4     | 2   | 0.00             | 0.00      | 0.00      | 0.00                                     | 0.00        | 0.00               | 0.00         | 100.00 | 75.00           | 0.00           | 4.25                 | pie]       | 1  | 0  | 0            | 0   | 0   | 0                                                                                    | 1   | 0   | 1   | 0  | 1   | 0           | [pie] | 0              | 2              | 1   | 1             | 0 |
|                                                                                      | 2     | 0   | 0.00             | 0.00      | 0.00      | 0.00                                     | 0.00        | 0.00               | 0.00         | 100.00 | 50.00           | 50.00          | 2.00                 | <u>pie</u> | 0  | 0  | 0            | 0   | 0   | 0                                                                                    | 2   | 0   | 0   | 0  | 0   | 0           | [pie] | 0              | 0              | 1   | 1             | 0 |
|                                                                                      | 1     | 0   | 0.00             | 0.00      | 0.00      | 0.00                                     | 0.00        | 0.00               | 0.00         | 100.00 | 0.00            | 0.00           | 2.00                 | <u>pie</u> | 0  | 0  | 0            | 0   | 1   | 0                                                                                    | 0   | 0   | 0   | 0  | 0   | 0           | [pie] | 0              | 0              | 1   | 0             | 0 |
|                                                                                      | 1     | 0   | 0.00             | 0.00      | 0.00      | 0.00                                     | 0.00        | 0.00               | 0.00         | 100.00 | 100.00          | 100.00         | 2.00                 | pie        | 0  | 0  | 0            | 0   | 0   | 0                                                                                    | 1   | 0   | 0   | 0  | 0   | 0           | [pie] | 0              | 0              | 0   | 1             | 0 |

### Cumulative/Weekly Report

cumulative | indicator variables | minutes per case | time of day | print | reports main

| 2005 AHS-N Weekly Report for Detroit (24) - Cases Received By: 06/03/20<br>Most Recent Avg HH Size For RO = 2.46 |       |                  |            |     |            |                 |           |           |      |              |                                                        |               |                 |                        |
|----------------------------------------------------------------------------------------------------|-------|------------------|------------|-----|------------|-----------------|-----------|-----------|------|--------------|--------------------------------------------------------|---------------|-----------------|------------------------|
| Individ                                                                                                    | ses   | can be           |            |     |            |                 |           |           |      |              | %DK, Ref, or<br>No Data for<br>Reg. Occ.<br>Interviews |               |                 |                        |
| displayed for                                                                                                    |       |                  | r each FR. |     |            | Percent of Tota |           |           |      |              |                                                        |               | Salary          | Pres.<br>of            |
| Statistics by                                                                                                    |       |                  | Total      |     | %<br>Repl. | Type<br>A       | Type<br>B | Type<br>C |      | Par.<br>Int. |                                                        | Resp.<br>Rate | of ref.<br>per. | family<br>int.<br>inc. |
| AHS Total                                                                                                    |       |                  | 1203       | 264 | 7.34       | 0.08            | 1.50      | 0.50      | 0.42 | 0.08         | 7.46                                                   | 99.92         | 12.84           | 3.30                   |
| Detroit (24)                                                                                                    |       |                  | 19         | 2   | 5.26       | 0.00            | 0.00      | 0.00      | 0.00 | 0.00         | 0.00                                                   | 100.00        | 31.58           | 10.53                  |
|                                                                                                    |       |                  | 1          | 0   | 0.00       | 0.00            | 0.00      | 0.00      | 0.00 | 0.00         | 0.00                                                   | 100.00        | 0.00            | 0.00                   |
|                                                                                                    |       |                  | 6          | 0   | 0.00       | 0.00            | 0.00      | 0.00      | 0.00 | 0.00         | 0.00                                                   | 100.00        | 0.00            | 0.00                   |
|                                                                                                    | [tra] | <pre>[rpt]</pre> | 1          | 0   | 0.00       | 0.00            | 0.00      | 0.00      | 0.00 | 0.00         | 0.00                                                   | 100.00        | 0.00            | 0.00                   |
|                                                                                                    | [tra] | [rpt]            | 1          | 0   | 0.00       | 0.00            | 0.00      | 0.00      | 0.00 | 0.00         | 0.00                                                   | 100.00        | 0.00            | 0.00                   |
|                                                                                                    | [tra] | <pre>[rpt]</pre> | 1          | 0   | 0.00       | 0.00            | 0.00      | 0.00      | 0.00 | 0.00         | 0.00                                                   | 100.00        | 0.00            | 0.00                   |
|                                                                                                    | [tra] | [rpt]            | 1          | 0   | 0.00       | 0.00            | 0.00      | 0.00      | 0.00 | 0.00         | 0.00                                                   | 100.00        | 0.00            | 0.00                   |
|                                                                                                    | [tra] | [rpt]            | 1          | 0   | 0.00       | 0.00            | 0.00      | 0.00      | 0.00 | 0.00         | 0.00                                                   | 100.00        | 0.00            | 0.00                   |
|                                                                                                    | [tra] | [rpt]            | 1          | 0   | 0.00       | 0.00            | 0.00      | 0.00      | 0.00 | 0.00         | 0.00                                                   | 100.00        | 0.00            | 0.00                   |

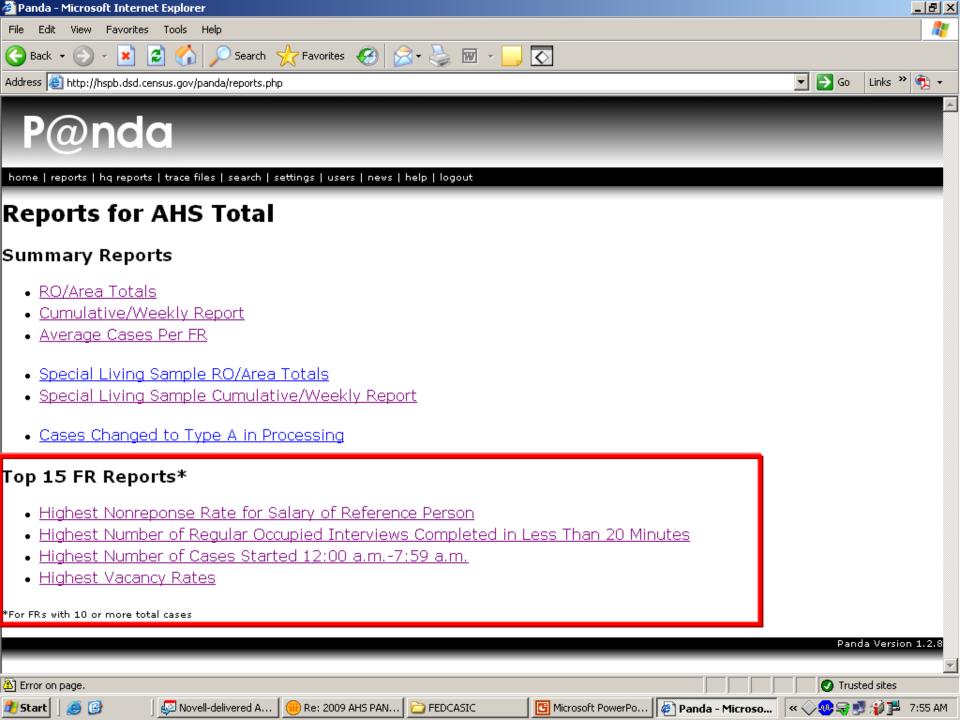

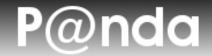

home | reports | hq reports | trace files | search | settings | help | logout

#### Trace Files

#### Download by Control Number

Control Number: Download

#### Download by Case ID

Case Id: Download

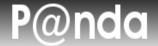

home | reports | hq reports | trace files | search | settings | help | logout

#### Search

Use the form below to query the data for cases that match the criteria you enter. To query the data, select the criteria using the drop down boxes provided. To search an entire category, leave the criteria blank. For instance, if you want to search for all cases that were done in less than 20 minutes. Select "Less Than 20 Minutes" from the minutes per case field, and leave the rest of the fields blank.

#### Multiple Criteria

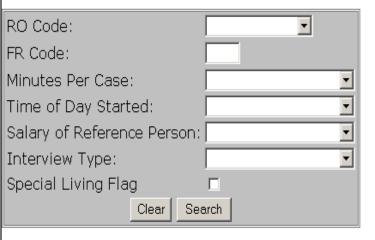

#### Control Number / Case ID

| Control Nu | ımber: |        |  |
|------------|--------|--------|--|
| Case ID:   |        |        |  |
|            | Clear  | Search |  |

### **User Feedback**

- Held a debriefing for 2007 AHS PANDA users
- Asked a variety of questions of the users to get their feedback
- What did Census regional offices like and dislike about the 2007 PANDA system?

- What effect, if any, does PANDA have on the management decisions you make regarding AHS?
  - A great deal in terms of reassigning cases and placing FRs in supplemental reinterview
  - Increased access to information leads to easier decision making
  - The tool provides relevant, timely info to better monitor progress and performance and be aware of problems

- What is most useful about PANDA?
  - Identifying cases started between midnight and 7:59am, length of interview, and other outliers
  - Targeting potential falsification
  - Ability to perform searches and produce trace files

- How do you research/address the findings in the messages from Field?
  - Use PANDA searches for detailed info on FRs work, coupled with local knowledge of assignment areas
  - Managers address potential problems with FRs through appropriate mgmt. structure
  - FRs are retrained and/or placed in reinterview

- What do you find least useful about PANDA?
  - Micromanaging
  - Incorrect results to searches
  - Focus on missing response to one field when other data has been successfully collected

### **Enhancements for 2009**

- Address 2007 programming bugs (i.e. more accurate 'cumulative time of interview' measurement)
- Better trace file access
- Individual FR reports available on own page
- Confidentiality statements throughout PANDA system to reinforce data stewardship
- Enhancement to the visual design of reports (i.e. working on trying to have static column headers or color coded columns to make reports easier to read Print to Microsoft Excel?)

- Can use final 2007 data as a benchmark when looking at 2009 PANDA data
- For example, can look at:
  - Length of interview
  - Average household size
  - Time of day interview started
  - Item nonresponse rates
  - % of vacant interviews

- In 2007, on average, it took:
  - 56 minutes to complete a regular occupied interview
  - 30 minutes to complete UREs (Usual Residence Elsewhere) and Vacants
- Compare to PANDA distributions to detect potential length of interview issues

- In 2007, the average household size for regular occupied interviews was approximately 3.03 people
- Compare to PANDA household sizes to detect potential household size issues

 In 2007, on average, interviews were started between the following times:

| Time of Day       | % of 2007 cases started |
|-------------------|-------------------------|
| 12:00AM - 7:59AM  | 0.76%                   |
| 8:00AM - 11:59AM  | 18.94%                  |
| 12:00PM - 5:59PM  | 48.43%                  |
| 6:00PM - 9:59PM   | 30.67%                  |
| 10:00PM - 11:59PM | 1.20%                   |

Can compare this national distribution to PANDA distributions to look for anomalies

- In 2007, on average, 18.65% of regular occupied cases had either a "don't know", "refused" or "missing" response for the salary of the reference person
- Can compare this national item nonresponse rate with PANDA salary item nonresponse rate

- In 2007, on average, we conducted vacant interviews for 11.99% of cases
- Can compare this average to PANDA percentage to determine whether appropriate percentage of vacant interviews are being conducted

#### The Future of AHS PANDA

- Expanding to other DSD surveys
  - The National Health Interview Survey (NHIS) is using PANDA.
    - NHIS uses functionalities like a case-level time report, outlier flags and a multiple indicator report.
    - These functionalities may very well be incorporated into AHS PANDA as well.
- Always considering other reports and enhancements

#### Conclusion

- Very useful tool to monitor survey progress
- Can use 2007 national averages as a benchmark for 2009 PANDA data
- Further reports/enhancements are being looked into for the future

### Acknowledgements

### Census Bureau Colleagues

- Chris Stringer
- Thom Iseman
- Diana Rubin
- Laurie Jarboe
- Rick Downs
- Yiwen Hastings

### **Contact Information**

If you would like a copy of my presentation, feel free to e-mail me at:

Ariel.L.Teichman@census.gov

## Questions?